**AnLink Crack Free Download [32|64bit]**

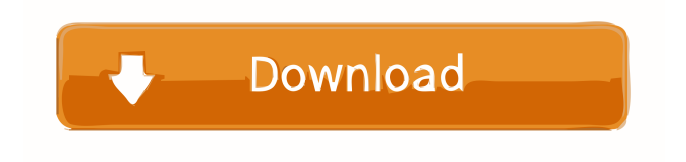

## **AnLink With Key PC/Windows**

AnLink Download With Full Crack provides a live graphical view of your Android device on your Windows desktop. It allows you to view apps, system settings, home screen, device status and notifications. This means that you can easily access your apps, read your texts, check the battery status, view your photos, listen to your music, check your notifications, etc. with just a couple of clicks. Key Features: • Lightweight app: Since AnLink is lightweight in size, it does not occupy a lot of RAM or disk space on your device. The app comes in at just 6 MB, which is quite manageable. • App transfer: You can transfer apps to your desktop with just one click. You can also easily transfer the entire app list. • Home screen: You can view your home screen which lists all the apps installed on your phone. You can also access the default settings and change settings. • Access from anywhere: You can access AnLink from your Windows laptop, tablet, or your phone with ease. • Shares clipboard: You can access your clipboard on the computer and copy to your phone. • Resizable: AnLink comes in a variety of sizes so that you can get the best experience out of it. • App notifier: You can receive a notification from the apps that you are using on the phone. • Notifications: View all the notifications from your phone. • Accessibility: AnLink can help people with visual impairments by allowing you to view the screen and adjust the brightness. • Scheduled reboot: You can schedule your phone to reboot at a specific time. What is new in this release: • Further bug fixes and performance enhancements. A new tool to simplify the management of system folders (cache, data, downloads, music, pictures, apps, etc.) has been launched by the developers of XnView for Android. It is called Cleanup and it enables you to selectively remove those files that you are no longer using and consequently deleting them can free up space. The app is completely ad-free, so you can rely on its analysis and do not need to go through a big amount of data. The Cleanup app allows you to completely free up space or manually select files to delete and move them to another folder. According to the information provided, the tool may introduce some minor bugs and performance issues due to the fact that it was not entirely tested prior to being released. What's new in this version: - Minor bug fixes

# **AnLink Crack+ [Updated]**

KeyMacro is a small application with the main purpose to save your time and nerves while typing. It does not only work with Windows, but supports all popular platforms, such as Mac, iOS and Android, too. In case you are already familiar with the application and you just need to add the phone number to your contacts, you do not need to follow any lengthy procedures. After launching the application on your computer, you are provided with the option to add the phone number of the contact you are about to add. The entire process is pretty straightforward and does not require any special set-up, as the tool is compatible with devices that support Wi-Fi. You can add contact data or simply send a text message with the associated phone number, if you are running out of ideas for conversation. The application is very quick and efficient to use, as you can easily manage all your contacts from the phone number, instead of adding them separately. Fyn is a light weight utility, developed by Fake Me, to simulate the behavior of real hardware components such as microphones, speakers, cameras, etc. It is used to evaluate the quality of a sound system. You can simulate different scenarios by using different sound sources, such as the original sound, the internal speaker, or even a phone call. The tool can be used to connect your computer to a different sound source by adding a network connection. When you want to access the sound card, there is also a convenient shortcut available. This lets you change the volume and mute the system in a matter of seconds. However, Fyn is more than just a useful tool. You can also use the app to simulate the behavior of different software, such as the microphone and the webcam, among others. Moreover, the application lets you configure all these parameters, so you can simulate different scenarios and have a closer look at the behavior of different hardware. KEYMACRO Description: KeyMacro is a small application with the main purpose to save your time and nerves while typing. It does not only work with Windows, but supports all popular platforms, such as Mac, iOS and Android, too. 3D-Game Launcher is an application developed by 0x16 team for Android which allows users to run games directly from their SD card without any type of emulator. The application was initially built for the HTC 10 by 0x16 and now it is available for all devices that support the Android system, such as the Galaxy S8, S8 Plus, S7, S 81e310abbf

## **AnLink PC/Windows**

Have you ever wondered what would happen if you could use your Android smartphone as a laptop? With AnLink, you can turn your smartphone into a tiny computer that lets you use your Android smartphone like you use your PC. AnLink is a powerful smartphone to PC software that lets you surf the web, send email, access your photos, watch videos, and much more. Key features: \* Connect your Android smartphone to PC, laptops and more for a full PC experience with your favorite Android smartphone (and tablet) \* Control and manage your Android device like a laptop. Switch between apps, take screenshots, set home screens, change settings, launch programs, and even use the browser  $*$  Instantly access your Android device from any computer \* Use the camera to take photos and videos and use your voice to send emails, notes, and more \* Back up and restore your Android device \* Use Chrome to visit your favorite sites in your Android device \* Control your WiFi and Bluetooth from your Android device \* Transfer photos, files, and other data \* Use your Android device to control the apps and other programs on your PC \* Use the operating system and the programs on your PC to control your Android device \* Share files and access your folders and documents \* Open the phone directory \* Use your mouse to navigate the web \* Download and install Android apps for your PC \* Use your phone as a device for the PC \* An easy-to-use interface that works fast To get more information, please refer to our website: Facebook: LinkedIn: Google+: Twitter: Pinterest: Youtube: published:02 May 2017 An app to mirror Android screen to your PC I am trying to access my android device from my Laptop. Is there a way to do that. I have an Android device since a long time and its very convenient to access... I am trying to access my android device from my Laptop. Is there a way to do that. I have an Android device since a long time and its very convenient to access the device from

# **What's New in the AnLink?**

AnLink is an all-in-one utility to easily mirror your Android smartphone's screen to the computer. Picture Source: What's up HAPPIESTLEADS.COM? You might have seen a video on social media today. This video has been talking about how to install Honor 8 pro in HTC sense and it is interesting for the user to know how to install Honor 8 pro. The video tutorial guide is put up by the 'Honor' and they are trying to sell Honor 8 pro, if you wish to know more about Honor 8 pro then you can click the below. T-Mobile is offering the LG G4 for only \$ 0 down on their Trade-in program. Even if you have the phone sitting around you no longer use you can get this affordable LG G4. Interested? I don't know about you but i have had a LG G3 and G4 phone the G3 was great and the G4 is even better and affordable for anyone. This video will guide you on how to install TWRP recovery on LG G4 and you will be able to flash custom ROMs and Kernels on your LG G4 - What are the CWM and TWRP Recovery? Recovery: - CWM recovery lets you flash OS and custom ROMs, but it doesn't let you flash the ROMs unless you flash CWM - TWRP recovery will let you flash all the ROMs LUMION GLD-4500 Outdoor LED Flashlight Description: Introducing LUMION GLD-4500 outdoor LED flashlight. This is a good replacement for your existing flashlights. It's designed to be strong, durable, and easy to use. It has a very low voltage and no input power cord so it's easy to operate. The glass tube is very safe and durable. It is also easy to use, just unplug the power source when you want to use. It will automatically turn off in case of malfunction, which is very safe for you. Specification: Model: GLD-4500 Power Supply: Battery Battery: 9V 200mAh Beam range: 9x Efficiency: >95% Size: 157\*23\*10mm LED Lumens: 22000 Output: Maximum Dimension: 161\*23\*10mm Material: Alloy, ABS, Glass, Metal Weight: 1.7kg Package include: LUMION GLD-4500 User Manual 1 x GLD-4500 LG G3/ G4 users! Here's a super sweet deal for you guys! In the event that you wish to keep up a solid relationship with your LG and stay safe from any kind of harm while you're in an increasingly unsafe environment, it's simpler

## **System Requirements:**

OS: Windows 7, 8, 10 (64-bit) Processor: Intel® Core™ i5-3210M CPU @ 2.50GHz or AMD A10-7300M CPU @ 2.10GHz or better Memory: 3 GB RAM Graphics: Nvidia GTX 460/AMD HD5850, ATI HD5770 or better Storage: 10GB available space Internet connection: Broadband Internet connection Recommended Requirements:

<https://www.eurofiveconseil.com/wp-content/uploads/2022/06/branber.pdf> <http://www.gradiloneimballaggi.it/wp-content/uploads/2022/06/kaioyge.pdf> [https://cyclades.in/wp-content/uploads/2022/06/Peeping\\_Animals\\_Windows\\_7\\_Theme.pdf](https://cyclades.in/wp-content/uploads/2022/06/Peeping_Animals_Windows_7_Theme.pdf) <https://www.giantgotrip.com/wp-content/uploads/2022/06/dawnrey.pdf> <http://palladium.bg/wp-content/uploads/2022/06/peltmar.pdf> [https://thenationalcolleges.org/wp-content/uploads/Autorun\\_Angel.pdf](https://thenationalcolleges.org/wp-content/uploads/Autorun_Angel.pdf) <https://www.vikaybeauty.com/wp-content/uploads/2022/06/naitglen.pdf> [https://riyadhpumps.com/wp-content/uploads/2022/06/Rohos\\_Logon\\_Key\\_Free-1.pdf](https://riyadhpumps.com/wp-content/uploads/2022/06/Rohos_Logon_Key_Free-1.pdf) [https://xenosystems.space/wp-content/uploads/2022/06/Rebrandly\\_for\\_Chrome.pdf](https://xenosystems.space/wp-content/uploads/2022/06/Rebrandly_for_Chrome.pdf) <https://doyousue.com/wp-content/uploads/2022/06/wachar.pdf>